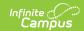

#### **Register Report (New Jersey)**

Last Modified on 03/27/2024 2:04 pm CD7

Report Logic | Report Editor Details | Generate the Report | Report Examples | Enrollment Report Type | ASSA Report Type | NCLB Report Type | Attendance Report Type | Attendance Summary Report Type

Tool Search: Register

This report is required by New Jersey Administrative Code (N.J.A.C.) 6A:32-8 that documents each school district's continuous cycle of enrolling students, recording daily attendance, reporting dropouts, and submitting year-end attendance to the DOE.

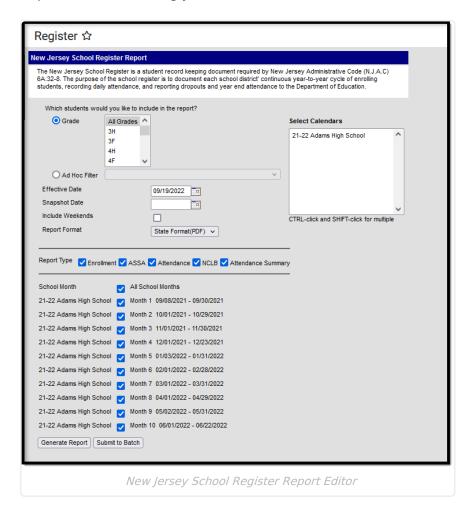

#### Report Logic

The Register Report collects student enrollment data and attendance data by grade or by self-contained special education programs, as well as six NCLB subgroups (race, gender, low income, migrant status, LEP and IEP).

A student will be reported if the following are true:

• The student has an enrollment record within the same calendar as the calendar selected on

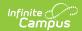

the report editor.

- The enrollment service type MUST be Primary.
- The student's State Reporting Enrollment Editor is populated with data.
- The student has attendance information between the enrollment start date and end date (or the enrollment end date is null) for that calendar.
- Student attendance information is not entered in a non-instructional period.
- The School Month is one of those selected, and the attendance date is between that school month's start and end date.
- ▶ Click here to expand...

#### **Report Editor Details**

The following information explains the Report Editor elements.

| Option               | Description                                                                                                    |
|----------------------|----------------------------------------------------------------------------------------------------|
| Student<br>Selection | <ul> <li>The Register Report requires the selection of students by either a Grade Level or an Ad hoc Filter.</li> <li>Grade levels are created on the Calendar. Grade levels are not filtered based on the school selected in the Campus toolbar.</li> <li>Ad hoc filters contain a subset of students meeting the fields selected in the Ad hoc Reporting Filter Designer.</li> </ul>                                                                                                    |
|                      | An <b>Enrollment Effective Date</b> can also be entered. This date reflects the current enrollment status of students. If a student was actively enrolled on the entered date, he/she will be included in the report. The field is defaulted to the current date, but can be changed to more accurately reflect the time periods for which the report is being generated. A date is required in order to generate the report.  A <b>Snapshot Date</b> can be entered to return only students who are actively enrolled as of the snapshot date. The Enrollment Effective Date can be different than the Snapshot Date. |
| Include<br>Weekends  | When marked, includes weekend days that may be marked as instructional/attendance days. When not marked, regular school days (Monday-Friday) are included. Any instructional weekend days are included in the count in the following fields for the selected report types:  • Total Instructional Days  • Days Total  • Days Present  • Days Absent  • Expand Individual Day Attendance  • Days Open  • Days Possible                                                                                                    |
| Report<br>Format     | Indicates how the report generates - State Format (PDF) or DOCX format.                                                                                                    |

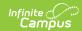

| Option                | Description                                                                                                    |
|-----------------------|----------------------------------------------------------------------------------------------------|
| Calendar<br>Selection | The Register Report requires the selection of at least on calendar for a school. The available list of calendars is dependent upon the School and Year selected in the Campus toolbar.                                                                                                    |
| Report<br>Type        | The Register Report can be generated for the following types of data:  • Enrollment  • ASSA  • NCLB  • Attendance  • Attendance Summary                                                                                                    |
|                       | When the ASSA checkbox is marked, the Snapshot Date field must be populated.  All report types can be chosen at one time; however, doing so may slow server response time and delay the generation of the report. The images in the <b>Generating the Report</b> section represent each report type.                                                                                                    |
| School<br>Month       | School months are created in the Calendar toolset and represent a specific length of time in the school year. For New Jersey, each school month for each school calendar should start with the first instructional day of the physical month to the last instructional day of the month. If the first day of the month falls on a Saturday or Sunday, the school month start date should be the date of the first Monday.  The report can be generated for all school months or for a selection of school months. To select specific school months, unselect the <b>All School Month</b> option. This will remove the checkboxes from the available school months. Mark the desired school months to include on the report. |
| Report<br>Generation  | Use the <b>Generate Report</b> button to generate the results immediately. Or, use the Submit to Batch button to determine when the extract should generate. Submit to Batch is helpful with the data set is large or there are multiple calendars selected.                                                                                                    |

#### **Generate the Report**

- 1. Select the students to include on the report by choosing a **Grade level** or an **Ad hoc Filter**.
- 2. Enter an **Enrollment Effective Date** in *mmddyy* format, or use the **Calendar** icon to select a date.
- 3. Enter a **Snapshot Date** in *mmddyy* format, or use the **Calendar** icon to select a date. When entered, this date prints in the Report Header next to the Total Students reported.
- 4. If desired, mark the **Include Weekends** checkbox.
- 5. Select the desired **Report Format**.
- 6. Select the Calendar(s) to include on the report.
- 7. Select the **Report Type(s)** to include on the report.
- 8. Select the appropriate **School Months** to include on the report.
- 9. Click the **Generate Report** button or the **Submit to Batch** button. The report displays in a new window in the selected format.

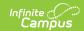

## **Report Examples**

An example report of each type is provided below.

▶ Click here to expand...

## **Enrollment Report Type**

| <b>Element Name</b>  | Description                                                                           | Location                                                                                                    |
|----------------------|---------------------------------------------------------------------------------------|----------------------------------------------------------------------------------------------------|
| Program Type         | The primary program of instruction for the student.  Alphanumeric, 2 characters       | Student Information > General > Enrollments > State Reporting Fields > Program Type EnrollmentNJ.program Type                                                           |
| Name                 | Student's legal name in Last Name, First Name order.  Alphanumeric, 50 characters     | Census > People > Demographics > Person Information > Last Name  Census > People > Demographics > Person Information > First Name  Identity.lastName Identity.firstName |
| State ID             | Identification number of the student assigned by the state DOE.  Numeric, 10 digits   | Census > People > Demographics > Person Identifiers > Student State ID  Person.stateID                                                                                  |
| Grade                | Student's current grade level.  Alphanumeric, 3 characters                            | Student Information > General > Enrollments > Grade  Enrollment.grade                                                                                                   |
| Classification       | Determined disability of the student.  Alphanumeric, 3 characters                     | Student Information > General > Enrollments > Special Education Fields > Primary Disability Enrollment.disability                                                       |
| Date of Birth - Year | Student's year of birth (reports the last two digits of the year).  Numeric, 2 digits | Census > People > Demographics > Person Information > Birth Date  Identity.birthDate                                                                                    |

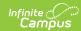

| <b>Element Name</b>   | Description                                                                                                    | Location                                                                                                    |
|-----------------------|----------------------------------------------------------------------------------------------------|----------------------------------------------------------------------------------------------------|
| Date of Birth - Month | Student's month of birth.                                                                                                    | Census > People > Demographics > Person Information > Birth Date                                             |
|                       | Numeric, 2 digits                                                                                                    | Identity.birthDate                                                                                           |
| Date of Birth - Day   | Student's day of birth.                                                                                                    | Census > People > Demographics > Person Information > Birth Date                                             |
|                       | Numeric, 2 digits                                                                                                    | Identity.birthDate                                                                                           |
| Gender                | Indication of student being either male or female.                                                                                | Census > People > Demographics > Person Information > Gender                                                 |
|                       | Alphanumeric, 1 character (M or F)                                                                                                | Identity.gender                                                                                              |
| Race                  | Federal Race/ethnicity designation of the student.  Alphanumeric, 1 character                                                     | Census > People > Demographics > Person Information > Primary Race Ethnicity                                 |
|                       | Alphanament, 1 character                                                                                                    | Identity.raceEthnicity                                                                                       |
| Low Income            | Indication of student meeting the requirements for free/reduced lunch.                                                            | Student Information > General > Enrollments > State Reporting Fields > Free/Reduced Meal Status              |
|                       | Options are:  • F: Enrolled in Free Lunch  • N: None - Full Price  • R: Enrolled in Reduced Rate Lunch  Alphanumeric, 1 character | Enrollment.mealStatus                                                                                        |
| LEP                   | Indication of the student<br>being Limited English<br>Proficient                                                                  | Student Information > General > Enrollments > State Reporting Fields > LEP Reporting Fields > LEP Entry Date |
|                       | Alphanumeric, 1 character                                                                                                    | EnrollmentNJ.school EntryDate                                                                                |
| Migrant               | Indication of student being considered a migrant.                                                                                 | Student Information > General > Enrollments > State Reporting Fields > Migrant                               |
|                       | Alphanumeric, 1 character                                                                                                    | Enrollment.migrant                                                                                           |

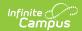

| Element Name              | Description                                                 | Location                                                                                    |
|---------------------------|-------------------------------------------------------------|---------------------------------------------------------------------------------------------|
| Shared Time               | Indicates the student is enrolled in two programs.          | Student Information > General > Enrollments > State Reporting Fields > Shared Time          |
|                           | Bit field, 1 character                                      | CustomStudent<br>Enrollment. sharedTime                                                     |
| Resident District         | Indicates the school district in which the student resided. | Student Information > General > Enrollments > State Reporting Fields > Resident District    |
|                           | Alphanumeric, 12 characters                                 | Enrollment.resident District                                                                |
| Tuition                   | Code indicating description of how tuition is paid.         | Student Information > General > Enrollments > State Reporting Fields > Tuition Code         |
|                           | Alphanumeric, 2 characters                                  | EnrollmentNJ. tuitionCode                                                                   |
| Entry Status Code         | The student's Enrollment<br>Start Status.                   | Student Information > General > Enrollments > General Enrollment Information > Start Status |
|                           | Alphanumeric, 2 characters                                  | Enrollment.start Status                                                                     |
| Entry Status Date         | Date student began enrollment at the school.                | Student Information > General > Enrollments > General Enrollment Information > Start Date   |
|                           | Date field, 8 characters<br>MM/DD/YY                        | Enrollment.startDate                                                                        |
| School Choice Code        | This field is not used.                                     |                                                                                             |
| School Choice Date        | This field is not used.                                     |                                                                                             |
| School Choice Name        | This field is not used.                                     |                                                                                             |
| School Choice<br>Location | This field is not used.                                     |                                                                                             |
| District School           | Indicates the school the student attends.                   | Student Information > General > Enrollments > State Reporting Fields > Attendance District  |
|                           | Numeric, 4 digits                                           | Enrollment.district School                                                                  |

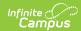

| Element Name                      | Description                                                                                                    | Location                                                                                                    |
|-----------------------------------|----------------------------------------------------------------------------------------------------|----------------------------------------------------------------------------------------------------|
| Transfer Out/Dropout/Reentry Code | Enrollment end code assigned to the student upon ending enrollment.  Alphanumeric, 2 characters                                           | Student Information > General > Enrollments > General Enrollment Information > End Status Enrollment.endStatus |
| Transfer Out/Dropout/Reentry Date | Date the student ended enrollment at the school.  Date field, 8 characters  MM/DD/YY                                                      | Student Information > General > Enrollments > General Enrollment Information > End Date Enrollment.endDate     |
| Re-Enroll More 2x                 | If the student transfers out and in more than two times, a value of Y report. Otherwise, no value reports.  Alphanumeric, 1 character (Y) | Calculated Value                                                                                               |
| Final Status Code                 | Enrollment end code assigned to the student upon ending enrollment.  Alphanumeric, 2 characters                                           | Student Information > General > Enrollments > General Enrollment Information > End Status Enrollment.endStatus |
| Final Status Date                 | Date the student ended enrollment at the school.  Date field, 8 characters  MM/DD/YY                                                      | Student Information > General > Enrollments > General Enrollment Information > End Date  Enrollment.endDate    |
| Head Count                        | Total number of students included in the report in the designated program type.  Numeric, 5 digits                                        | Not dynamically stored                                                                                         |

# **ASSA Report Type**

The ASSA Report Type requires the entry of the Snapshot Date on the Report Editor. Summary totals are based on the state grade level of the students. Each row corresponds to a specific state grade level.

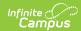

| <b>Element Name</b>             | Description                                                                                                    |
|---------------------------------|----------------------------------------------------------------------------------------------------|
| Line,<br>Enrollment<br>Category | Line number (to left of equal sign) relates to a specific state grade level.  Enrollment Category (to the right of the equal sign) relates to the state grade level.  C1 = 3H  C2 = 4H, 5H  D1 = 3E  D2 = 4F, 5F  O1 = DH, KH  O2 = DF, PF, KF  O3 = 01  O4 = 02  O5 = 03  O6 = 04  O7 = 05  O8 = 06  O9 = 07  10 = 08  11 = 09  12 = 10  13 = 11  14 = 12  15 = PG  16 = A2  17 = A1  18 = Sum of lines C1-17  19 = Special Ed Status of Y, Primary Disability O1-16, State Grades 3H-05, KF, KH  20 = Special Ed Status of Y, Primary Disability 01-16, State Grades 09-12  28 = Sum of lines 19-21  37 = Program Type 56  38 = Program Type 57  39 = Sum of all individual line totals |
| Enrollment<br>Categories        | Defines                                                                                                    |
| In-District                     |                                                                                                    |
| Total Onroll<br>Full Time       | Reports the total number of students who are NOT considered as Shared Time (chosen on Enrollment Record).                                                                                                    |
| Total Onroll<br>Shared Time     | Reports the total number of students who are considered as Shared Time (chosen on Enrollment Record).                                                                                                    |
| Low Income Onro                 | oll                                                                                                    |

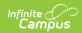

| Element Name                         | Description                                                                                                    |  |
|--------------------------------------|----------------------------------------------------------------------------------------------------|--|
| Free Lunch Full<br>Time              | Reports total number of students whose eligibility is Reduced and ARE NOT marked as Shared Time.                                             |  |
| Free Lunch<br>Shared Time            | Reports total number of students whose eligibility is Free and ARE marked as Shared Time.                                                    |  |
| Reduced Lunch<br>Full Time           | Reports total number of students whose eligibility is Reduced and ARE NOT marked as Shared Time.                                             |  |
| Reduced Lunch<br>Shared Time         | Reports total number of students whose eligibility is Reduced and ARE marked as Shared Time.                                                 |  |
| LEP Onroll                           |                                                                                                    |  |
| LEP Not Low<br>Income Full<br>Time   | Reports total number of students who have a Program Status of LEP and ARE NOT marked as Shared Time.                                         |  |
| LEP Not Low<br>Income Shared<br>Time | Reports total number of students who have a Program Status of LEP and ARE marked as Shared Time.                                             |  |
| LEP and Low<br>Income Full<br>Time   | Reports total number of students who have a Program Status of LEP, have an eligibility of Free or Reduced and ARE NOT marked as Shared Time. |  |
| LEP and Low<br>Income Shared<br>Time | Reports total number of students who have a Program Status of LEP, have an eligibility of Free or Reduced and ARE marked as Shared Time.     |  |
| Speech Only                          |                                                                                                    |  |
| Onroll Full<br>Time                  | Reports total number of students who have a Special Ed Status of Y, a Primary Disability of 17 and ARE NOT marked as Shared Time.            |  |
| Onroll Shared<br>Time                | Reports total number of students who have a Special Ed Status of Y, a Primary Disability of 17 and ARE marked as Shared Time.                |  |

### **NCLB Report Type**

This section of the Register Report provides total calculations of students by subgroup based on Days Possible, Days Present and Head Count.

| Element            | Description           | Location                                                                          |
|--------------------|-----------------------|-----------------------------------------------------------------------------------|
| Low Income Summary |                       |                                                                                   |
| Low Income         | Low Income is F or R. | Student Information > General > Enrollments > State Reporting Fields > Low Income |

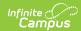

| Element | Description | Location |
|---------|-------------|----------|
|         |             |          |

| Not Low Income         | Low Income is neither F nor R.   | Student Information > General > Enrollments > State Reporting Fields > Low Income                              |
|------------------------|----------------------------------|----------------------------------------------------------------------------------------------------|
| Gender                 |                                  |                                                                                                    |
| Male                   | Gender is male.                  | Census > People > Demographics > Person<br>Information > Gender                                                |
| Female                 | Gender is female.                | Census > People > Demographics > Person<br>Information > Gender                                                |
| IEP Summary            |                                  |                                                                                                    |
| IEP                    | Classification is not blank.     | Student Information > General > Enrollments > Special Education Fields > Special Education Status              |
| Not IEP                | Classification is null or blank. | Student Information > General > Enrollments > Special Education Fields > Special Education Status              |
| LEP Summary            |                                  |                                                                                                    |
| LEP                    | LEP is not blank.                | Student Information > General > Enrollments > State Reporting Fields > LEP Reporting Fields > LEP Program Type |
| Not LEP                | LEP is null or blank.            | Student Information > General > Enrollments > State Reporting Fields > LEP Reporting Fields > LEP Program Type |
| Migrant Summary        |                                  |                                                                                                    |
| Migrant                | Migrant is Y.                    | Student Information > General > Enrollments > State Reporting Fields > Migrant                                 |
| Not Migrant            | Migrant is not Y.                | Student Information > General > Enrollments > State Reporting Fields > Migrant                                 |
| Race/Ethnicity Summary |                                  |                                                                                                    |
| Asian                  | Race Ethnicity is A.             | Census > People > Demographics > Person<br>Information > Race/Ethnicity                                        |

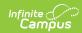

| Element                              | Description          | Location                                                                |
|--------------------------------------|----------------------|-------------------------------------------------------------------------|
| Black (Not Hispanic)                 | Race Ethnicity is B. | Census > People > Demographics > Person<br>Information > Race/Ethnicity |
| Hispanic                             | Race Ethnicity is H. | Census > People > Demographics > Person<br>Information > Race/Ethnicity |
| American Indian or<br>Alaskan Native | Race Ethnicity is I. | Census > People > Demographics > Person<br>Information > Race/Ethnicity |
| Pacific Islander                     | Race Ethnicity is P. | Census > People > Demographics > Person<br>Information > Race/Ethnicity |
| White (Not Hispanic)                 | Race Ethnicity is W. | Census > People > Demographics > Person<br>Information > Race/Ethnicity |

# **Attendance Report Type**

| Symbol/Number | Description                                                                             |
|---------------|-----------------------------------------------------------------------------------------|
| -             | Off Roll Day                                                                            |
| 1             | Non-Instructional Day                                                                   |
| 1             | A full day's absence                                                                    |
| 2             | Absent, never attended                                                                  |
| 3             | Excused absence due to religious holiday or Bring Your Child to Work Day                |
| 4             | Excused absence from vocational school, residential district closed - no transportation |
| 5             | A half day's absence                                                                    |
| 7             | Home Instruction                                                                        |

| Element      | Definition                                                                                                    | Location                                                                                                    |
|--------------|----------------------------------------------------------------------------------------------------|----------------------------------------------------------------------------------------------------|
| Program Type | The primary program of instruction for the student.  See the Program Type table for options.  Alphanumeric, 2 characters | Student Information > General > Enrollments > State Reporting Fields > Program Type EnrollmentNJ. programType |
| Grade Level  | Student's current grade level.  Alphanumeric, 3 characters                                                               | Student Information > General > Enrollments > Grade  Enrollment.grade                                         |

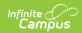

| Element                           | Definition                                                                                                    | Location                                                                                                    |
|-----------------------------------|----------------------------------------------------------------------------------------------------|----------------------------------------------------------------------------------------------------|
| Student Name                      | Student's legal name in Last Name, First Name order.  Alphanumeric, 50 characters                                             | Census > People > Demographics > Person Information > Last Name  Census > People > Demographics > Person Information > First Name  Identity.lastName Identity.firstName |
| School Month                      | Period of time for which the report was generated, as selected on the Report Editor.  Alphanumeric, 25 characters             | Not dynamically stored                                                                                                    |
| Days                              |                                                                                                    |                                                                                                    |
| Total                             | Total number of instructional days in the selected school month(s).  Numeric, 4 digits                                        | System Administration > Calendar > Calendar > School Months  Calculation, not dynamically stored                                                                        |
| Present                           | Total number of instructional days the student was considered present during the selected school month(s).  Numeric, 4 digits | Student Information > General > Attendance  Calculation, not dynamically stored                                                                                         |
| Absent                            | Total number of instructional days the student was considered absent during the selected school month(s).  Numeric, 4 digits  | Student Information > General > Attendance  Calculation, not dynamically stored                                                                                         |
| Excessive Absence<br>Reason/Dates | This field is not used.                                                                                                    |                                                                                                    |

# **Attendance Summary Report Type**

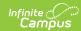

| Element            | Definition                                                                                                    | Location                                                                                                    |
|--------------------|----------------------------------------------------------------------------------------------------|----------------------------------------------------------------------------------------------------|
| Program<br>Type    | The primary program of instruction for the student.  Alphanumeric, 2 characters                                   | Student Information > General > Enrollments > State Reporting Fields > Program Type  EnrollmentNJ. programType |
| School<br>Month    | Period of time for which the report was generated, as selected on the Report Editor.  Alphanumeric, 25 characters | Not dynamically stored                                                                                         |
| Total for the Year | Total number of days in the school month for the entire year.  Numeric, 2 digits                                  | Not dynamically stored                                                                                         |
| Days Open          | Total number of instructional days in the selected school month.  Numeric, 2 digits                               | Not dynamically stored                                                                                         |
| Days<br>Possible   | Total number of possible days of school attendance for each student in the program.  Numeric, 6 digits            | Not dynamically stored                                                                                         |
| Days<br>Present    | Total number of possible days present for each student in the program.  Numeric, 6 digits                         | Not dynamically stored                                                                                         |
| Head<br>Count      | Total number of students enrolled in the program during the school month.  Numeric, 3 digits                      | Not dynamically stored                                                                                         |